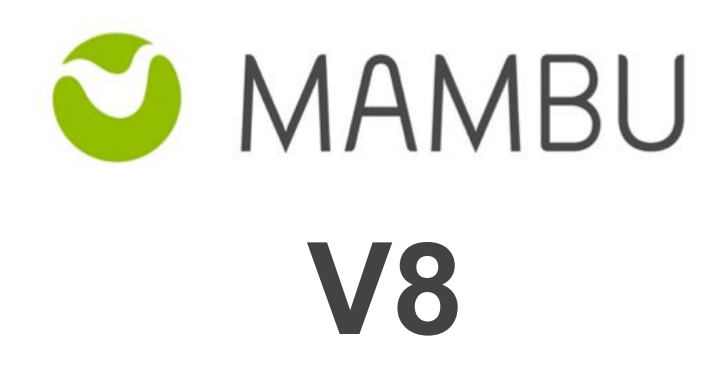

**Release Notes**

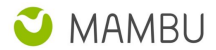

## **Overview**

#### **About the Release Notes**

The Release Notes are a comprehensive user guide for the latest release of Mambu. The Mambu Release Notes give you everything you need to get up and running with the new features and enhancements in the latest release.

#### **What's Included in the Release Notes**

For every new major enhancement, the Release Notes provide:

- A high-level description of the functionality
- Implementation tips to help you get started with setup and administration
- Tips to help you maximize the benefits

Beyond the major new features, the Additional Enhancements section include a list and brief description of every other enhancement or functional change included in the latest release—everything from email, to new report types, to security and packaging.

The release notes also cover any changes to existing functionality that you and your users should be aware of. We highly recommend exploring both the changes and the new features in your sandbox environment before the production go-live date.

#### **Your Feedback Matters**

We know how important the Release Notes, online help, and documentation are to your company's success with Mambu. To continually improve the service we deliver to you, we want to know what works and what doesn't. Let us know by contacting [support@mambu.com](mailto:support@mambu.com) or your account manager.

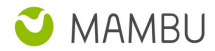

## **Contents**

#### 1. New [Features](#page-3-0)

1.1 Booking Date and Value Date for [transactions](#page-3-1) - phase 1

### 2. Other [Changes](#page-4-0)

- 2.1 Major [Improvements](#page-4-1)
- 2.3 Bug [Fixes](#page-4-2)
- 2.4 [Technical](#page-5-0) Tasks

#### 3. API [Enhancements](#page-5-1)

- 3.1 DEP-350 Retrieving [authorisation](#page-5-2) holds based on their state
- 4. [Database](#page-6-0) and other changes

[Database](#page-6-1) Changes

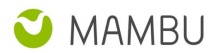

# <span id="page-3-0"></span>**1. New Features**

## <span id="page-3-1"></span>**1.1 Booking Date and Value Date for transactions - phase 1**

Mambu is in the process of implementing Value Date and Booking Date concept.

As a short introduction, in Mambu, for transactions we store the Creation Date, which is the timestamp of a transaction entry, as well as the Entry Date, which is both the Booking Date, ie the date of the corresponding Journal Entry booking in accounting, as well as the Value Date based on which interest calculations are performed. For reconciliation purposes, and corrections outside accounting closures however, there are scenarios when the Value Date may be different than the Booking date.

This feature will be rolled out in phases however, with most functionality delivered incrementally via V8 Minor Releases. As such, please follow the V8 subsequent minor releases for more functional updates on this.

Mambu already allowed a different Entry Date for Journal Entries vs the Transaction date, visible when using fee amortisation profiles, however there was no ad hoc option to select a different Entry Date for the Journal Entry. Due to this, the Journal Entry and the Transaction entry dates were also always the same, except for the automated amortisation Journal Entry bookings which differed from the fee application date. With the upcoming iterations Mambu will add the ability to select different entry dates for a transaction and its journal entry (ie different Value Date vs the Booking Date).

With V8 Mambu set the groundwork for the following phases. As such, some renamings will be noticed:

- 1. Entry Date was renamed into Value Date (Entry Date) for all transaction types
- 2. Entry Date was renamed into Booking Date (Entry Date) for Journal Entries

Do note, these changes are only for UI, they remain as Entry Date in the database. No functional changes apply.

Aha! reference: [LNN-6](https://mambu.aha.io/features/LNN-6)

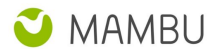

# <span id="page-4-0"></span>**2. Other Changes**

### <span id="page-4-1"></span>**2.1 Major Improvements**

1. DEP-236 - Technical Overdraft - Notifications

With this improvement, Mambu has added below overdraft related placeholders for all notification types:

- TECHNICAL\_OVERDRAFT\_AMOUNT\_DUE
- OVERDRAFT\_AMOUNT\_DUE

The placeholders are available for following events: Withdrawal, Deposit and their Reversal counterparts

2. CORE-910 - Enable non-sticky sessions

In th[e](http://wiki.metawerx.net/wiki/StickySessions) past few years, Mambu started an initiative to disable sticky [sessions](http://wiki.metawerx.net/wiki/StickySessions) on production environments. To be able to implement a secure software development life-cycle (sSDLC) requirement and enable Web Application Firewall (WAF), Mambu needed to transition from Elastic Load Balancer (ELB) to Application Load Balancer (ALB).

3. CORE-769 - Add the background process architecture for executing Jasper Reports (Remote Worker)

The update was needed because of a security vulnerability discovered in one of the dependencies used by Jasper Reports. Fixing that vulnerability generated an incompatibility between the dependency used in Mambu and the required version for Jasper Report V5.5.0 that impacts export to XLS feature. Fixing the security vulnerability required an update to Jasper Report library to version 6.6.0.

### <span id="page-4-2"></span>**2.3 Bug Fixes**

- [ADM-565] A loan account in written off state can be imported with dates after the Closed Date
- [ADM-73] Invalid API Operation error is returned before Invalid Credentials error
- [API-1515] Random failure for delete loan product via API 2.0
- [API-1594] Missing error source for channel access rights
- [API-1615] Post transactions on dormant accounts via API 2.0
- [API-681] Role name should be in the group roles section response for API 2.0
- [CUS-1037] Cash flow report cannot be exported to Excel
- [CUS-1133] Updating the Edit Rights for a Custom Field has no effect
- [CUS-631] Enable/disable Menu Item confirmation dialog is displayed multiple times
- [CUS-870] Custom field gets removed from overview when input is not valid
- [CUS-113] Having spaces in webhook URLs throws Illegal Argument Exceptions when sending them
- [DEP-241] Cannot access a deposit account in UI for which "Undo Withdrawal/Rejection" was done via API 1.0
- [DEP-248] Changing a savings account state from CLOSED\_REJECTED to ACTIVE throws an exception

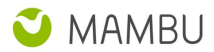

## <span id="page-5-0"></span>**2.4 Technical Tasks**

- [NEO-618] Move accounting and risk reports to Background Remote Worker
- [CORE-768] Use S3 as intermediate storage for files stored in temp folder
- [DEP-241] Move from Memcache backup session to Redis session store approach
- [CUS-662] Move Mambu Features from a blob to a standalone table to improve architecture
- [NEO-672] Move all Background Tasks to remote storage

# <span id="page-5-1"></span>**3. API Enhancements**

Notice: Please check the major updates that are brought to APIs 1.0 and 2.0 below, as these will impact the way you interact with it; please note that API 2.0 is under development and it is subject to changes as **the project evolves.**

## <span id="page-5-2"></span>**3.1 DEP-350 - Retrieving authorisation holds based on their state**

Via API 2.0, you may now retrieve all authorisation holds per state, by using the "state" parameter in the API endpoint:

GET /deposits/{depositAccountId}/authorizationholds?state=PENDING

The states of an Authorisation Hold may be:

- Pending
- Reversed
- Settled
- Expired

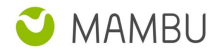

# <span id="page-6-0"></span>**4. Database and other changes**

### <span id="page-6-1"></span>**Database Changes**

### **GlAccount**

● Added CURRENCYCODE

### **ACCOUNTARREARSSETTINGS (new table)**

- ENCODEDKEY
- TOLERANCEPERIOD
- MONTHYTOLERANCEDAY

#### **BASEARREARSSETTINGS (new table)**

- ENCODEDKEY
- DATECALCULATIONMETHOD
- NONWORKINGDAYSMETHOD
- TOLERANCECALCULATIONMETHOD

### **PRODUCTARREARSSETTINGS**

- Removed TOLERANCECALCULATIONMETHOD
- Removed NONWORKINGDAYSMETHOD
- Removed DATECALCULATIONMETHOD